#### Verification of Erlang-style Concurrency

Emanuele D'Osualdo, Jonathan Kochems and Luke Ong

Department of Computer Science University of Oxford

11 September 2012

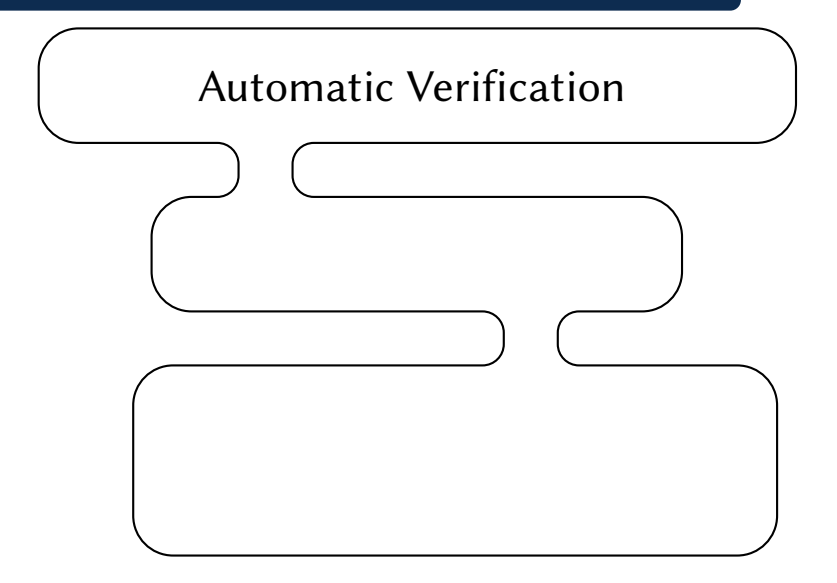

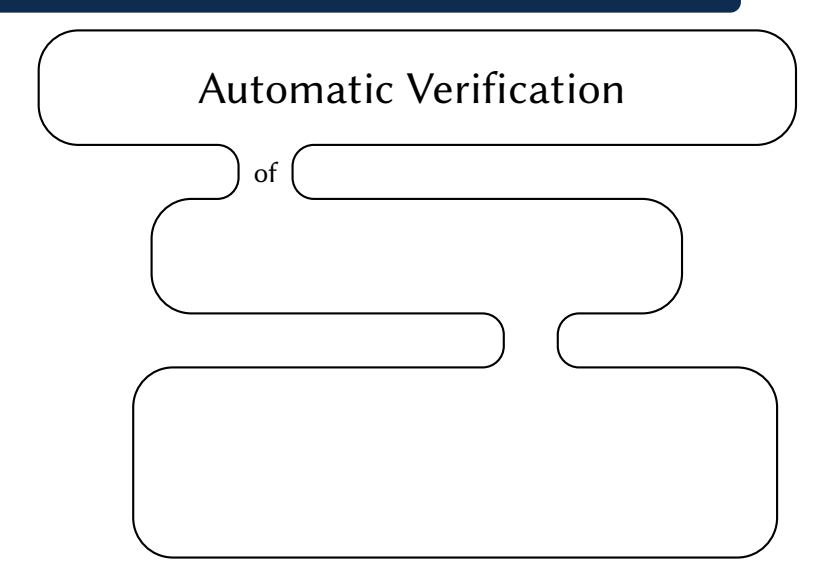

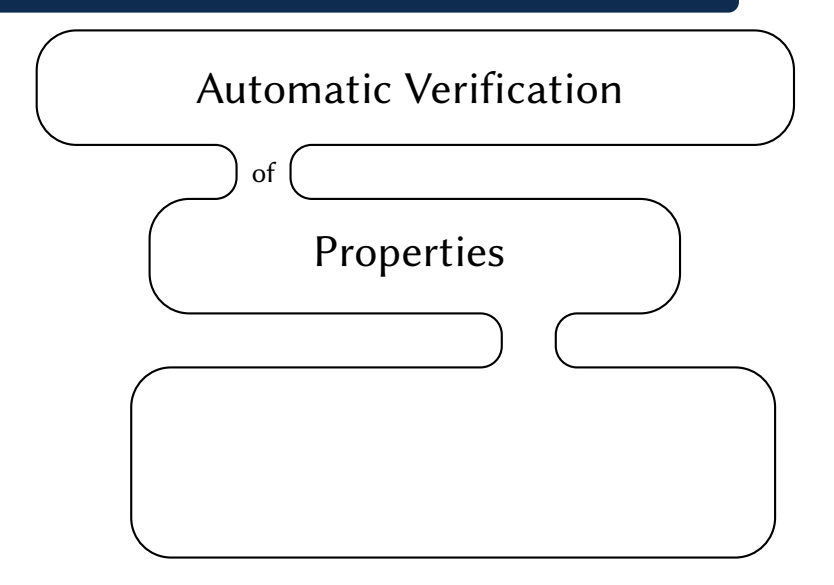

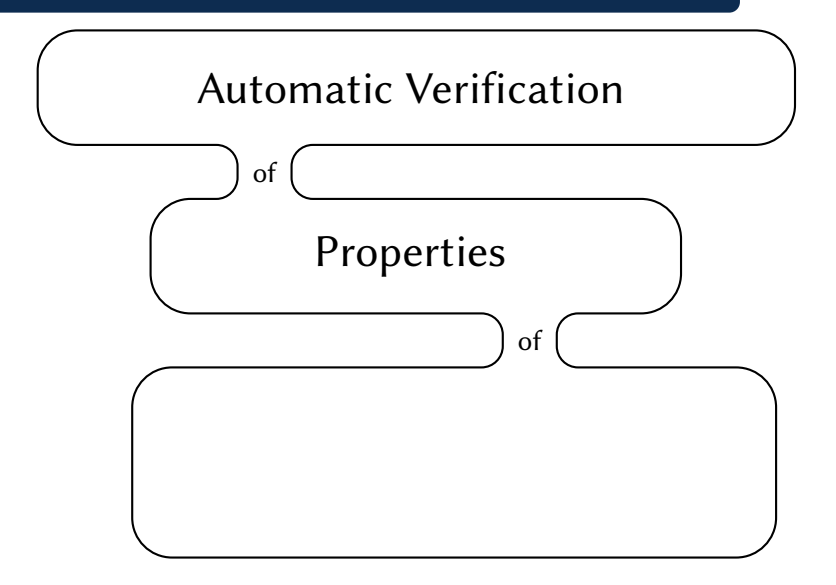

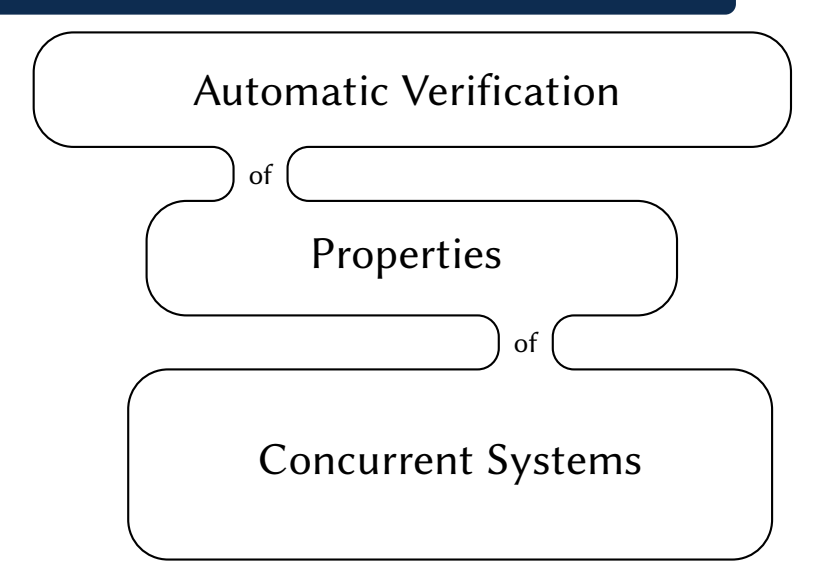

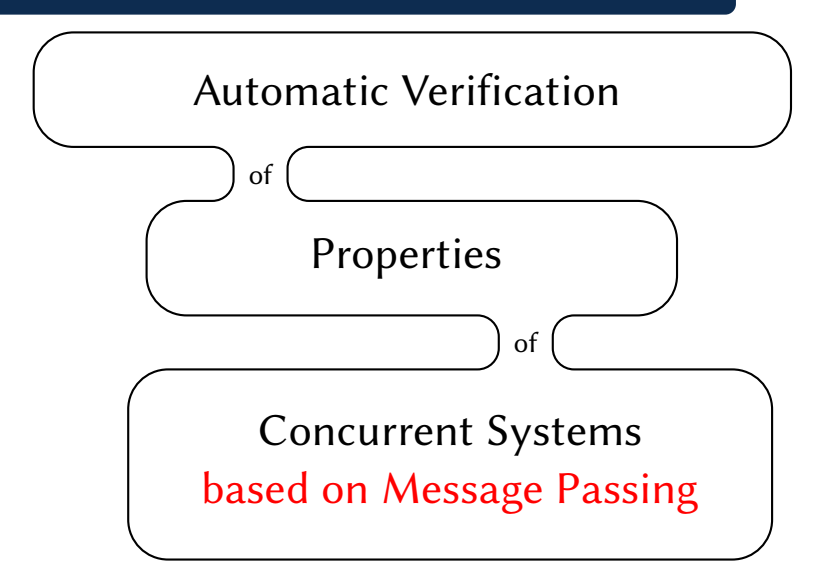

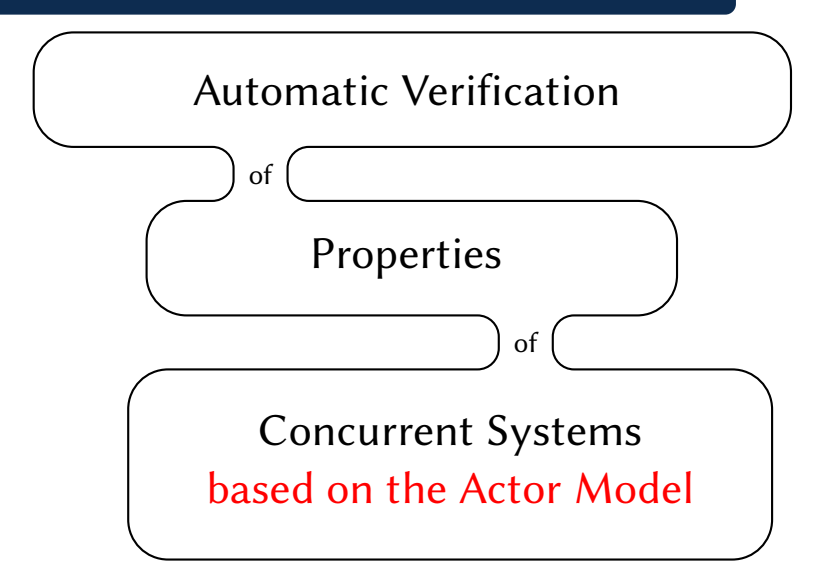

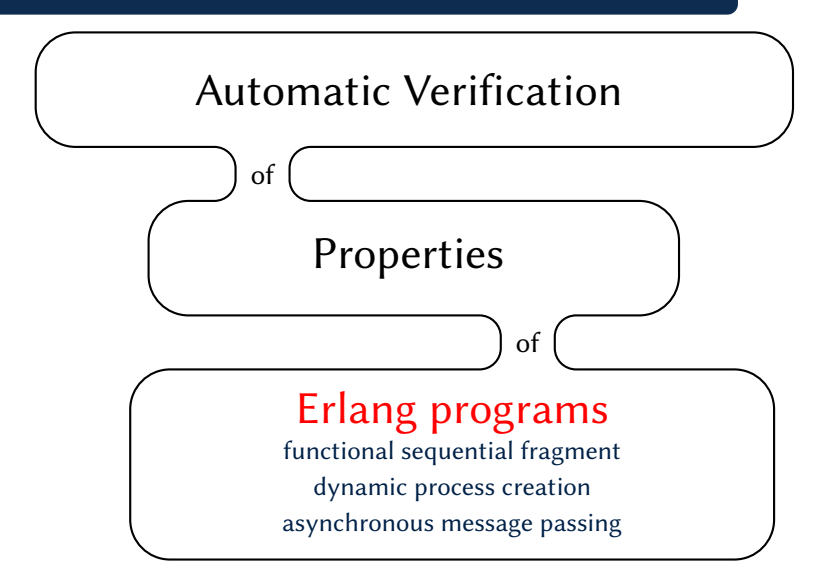

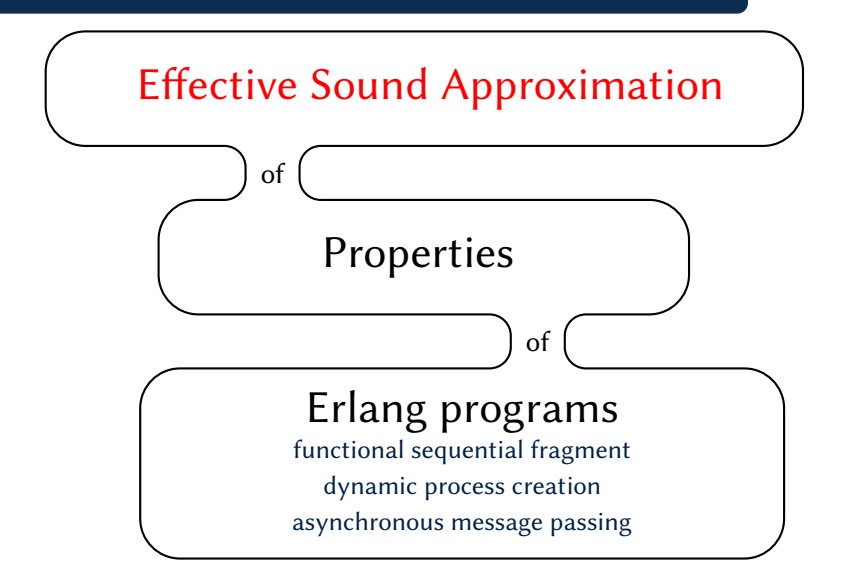

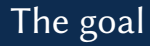

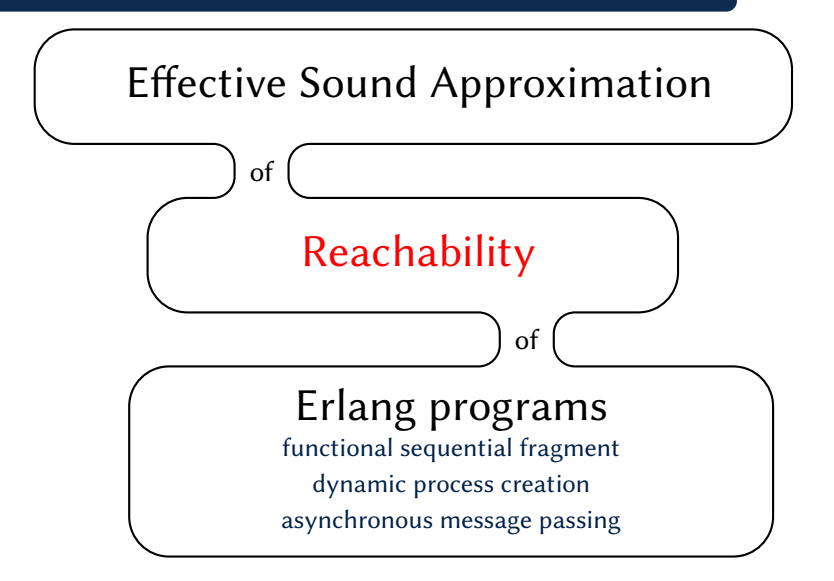

#### Running Example: a concurrent version of Erathostene's sieve

Inspired by:

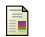

#### Rob Pike.

Concurrency and message passing in Newsqueak. Google Tech Talks, 2007.

```
counter(N)
```

```
_1 counter(N) \rightarrow2 receive {poke, From} \rightarrow3 From!{ans, N},
4 counter(N+1)
5 end.
```

```
_1 counter(N) \rightarrow2 receive {poke, From} \rightarrow3 From!{ans, N},
4 counter(N+1)
5 end.
```
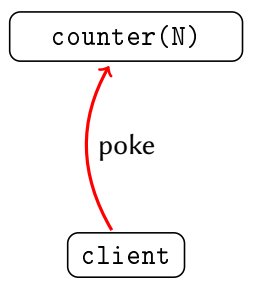

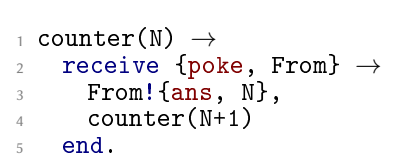

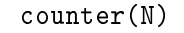

poke

$$
\fbox{ \texttt{client} }
$$

```
_1 counter(N) \rightarrow2 receive {poke, From} \rightarrow3 From!{ans, N},
4 counter(N+1)
5 end.
```
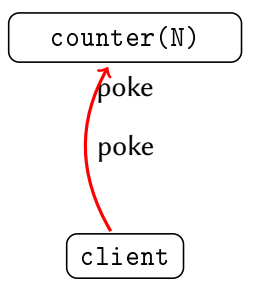

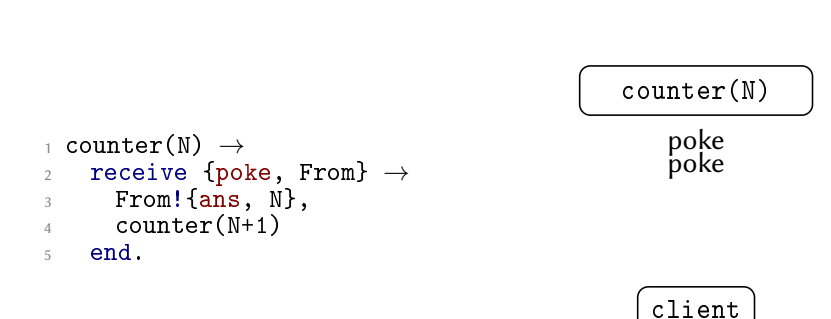

```
_1 counter(N) \rightarrow2 receive {poke, From} \rightarrow3 From!{ans, N},
4 counter(N+1)
5 end.
```
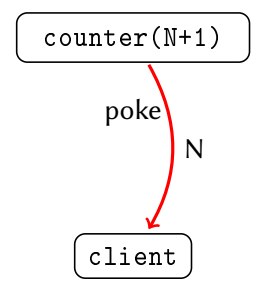

# Example: Erathostene's sieve <sup>4</sup>  $C \vert \qquad \text{counter}(2)$

$$
\begin{array}{ll}\n& \text{main()} \rightarrow \\
& \text{M = self(),} \\
& \text{C = spawn}(\text{counter}, [2]), \\
& \text{spam}(\text{sieve}, [C, M]).\n\end{array}
$$

$$
S
$$
  $(\text{sieve}(C, M))$ 

$$
\texttt{M}\left(\overline{\texttt{main}}\right)
$$

 $C \vert \qquad \text{counter}(2)$ 

```
_1 sieve(In, Out) \rightarrow2 \quad \text{In}!\{\text{pole}, \text{self}()\},3 receive {\text{ans,X}} \rightarrow4 Out!{prime,X},
5 \qquad F = \text{spam}(\text{fun}() \rightarrow6 \int_{f} filter(div_by(X), In)
\frac{1}{7} end),
8 sieve(F,Out)
9 end.
```
 $S \mid$  sieve(C,M)

$$
\texttt{M}\ \overbrace{\texttt{main}}
$$

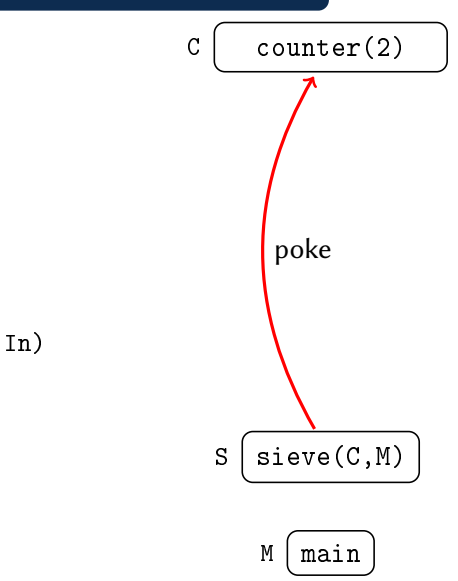

 sieve(In, Out) → In!{poke, self()}, receive {ans,X} → Out!{prime,X}, F = spawn(fun()→ filter(div\_by(X), In) end), sieve(F,Out) end.

 $C \vert \qquad \text{counter}(2)$ poke

```
_1 sieve(In, Out) \rightarrow2 \quad \text{In}!\{\text{pole}, \text{self}()\},3 receive {\text{ans,X}} \rightarrow4 Out!{prime,X},
5 \qquad F = \text{spam}(\text{fun}() \rightarrow6 ifilter(div_by(X), In)
\frac{1}{7} end),
8 sieve(F,Out)
9 end.
```

$$
S
$$
  $(\text{sieve}(C, M))$ 

$$
\texttt{M}\ \overbrace{\texttt{main}}
$$

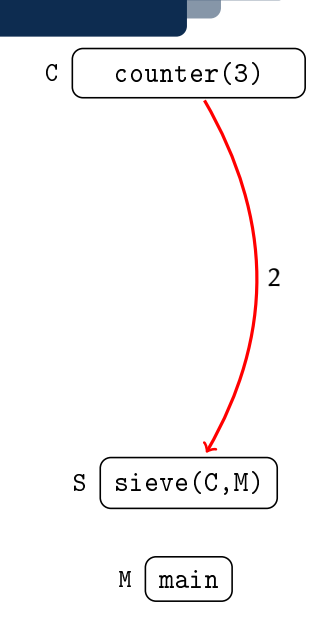

```
_1 sieve(In, Out) \rightarrow2 \quad \text{In}!\{\text{pole}, \text{self}()\},3 receive {\text{ans,X}} \rightarrow4 Out!{prime,X},
5 \qquad F = \text{spam}(\text{fun}() \rightarrow6 \int_{f} filter(div_by(X), In)
\frac{1}{7} end),
8 sieve(F,Out)
9 end.
```
 $C \vert \qquad \text{counter}(3)$ 

```
_1 sieve(In, Out) \rightarrow2 \quad \text{In}!\{\text{pole}, \text{self}()\},3 receive {\text{ans,X}} \rightarrow4 Out!{prime,X},
5 \qquad F = \text{spam}(\text{fun}() \rightarrow6 \int_{f} filter(div_by(X), In)
\frac{1}{7} end),
8 sieve(F,Out)
9 end.
```
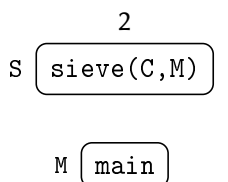

 $C \vert \qquad \text{counter}(3)$ 

```
_1 sieve(In, Out) \rightarrow2 \quad \text{In}!\{\text{pole}, \text{self}()\},3 receive {\text{ans,X}} \rightarrow4 Out!{prime,X},
5 \qquad F = \text{spam}(\text{fun}() \rightarrow6 \int_{f} filter(div_by(X), In)
\frac{1}{7} end),
8 sieve(F,Out)
9 end.
```
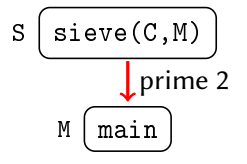

 $C \vert \qquad \text{counter}(3)$ 

```
_1 sieve(In, Out) \rightarrow2 \quad \text{In}!\{\text{pole}, \text{self}()\},3 receive {\text{ans,X}} \rightarrow4 Out!{prime,X},
5 \qquad F = \text{spam}(\text{fun}() \rightarrow6 \int filter(div_by(X), In)
\frac{1}{7} end),
8 sieve(F,Out)
9 end.
```

$$
S\left(\text{size}(C,M)\right)
$$

$$
M\left(\overline{\text{main}}\right)2
$$

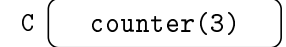

$$
F1
$$
  $\int$  filter(div\_by(2)...

```
_1 sieve(In, Out) \rightarrow2 In!{poke, self()},
3 receive {\text{ans,X}} \rightarrow4 Out!{prime,X},
5 \qquad F = \text{spam}(\text{fun}() \rightarrow6 \overline{\text{filter}}(\text{div\_by}(X), \text{In})\frac{1}{7} end),
8 sieve(F,Out)
9 end.
```

$$
S\left(\text{size}(F1,M)\right)
$$

$$
M\left(\underline{main}\right)2
$$

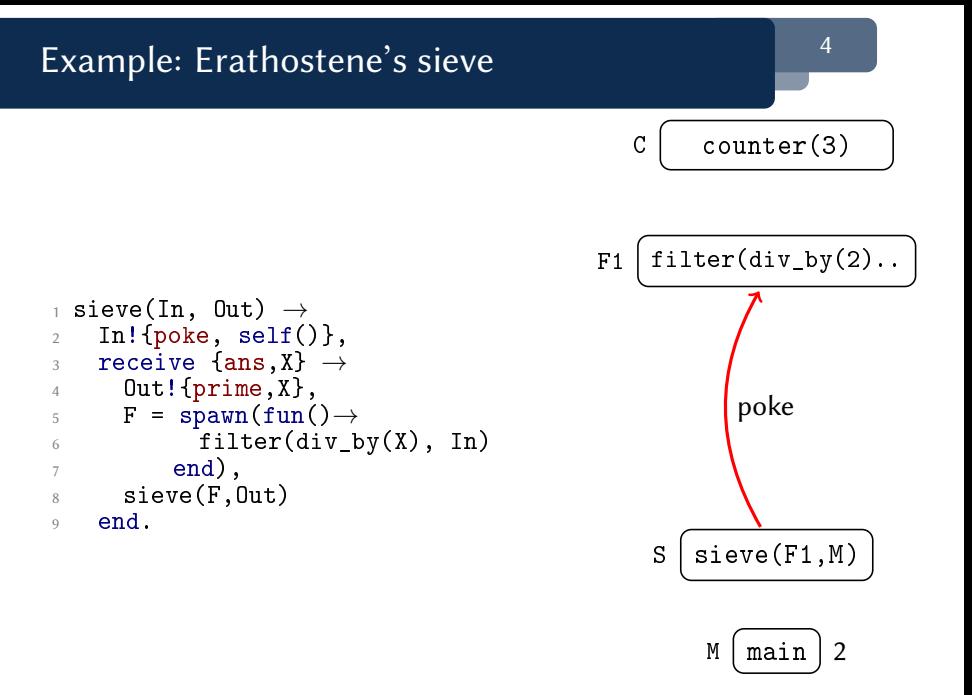

```
Example: Erathostene's sieve 44 AM 2008 44
_1 filter(Test, In) \rightarrow2 receive {poke, From} \rightarrow3 filter(Test, In, From)
4 end.
5
6 filter(Test, In, Out) \rightarrow\mathcal{I} In!{poke, self()},
8 receive \{ans, Y\} \rightarrow9 case Test(Y) of
10 false \rightarrow11 Out! {ans, Y},
12 filter(Test, In);
13 true \rightarrow14 filter(Test, In, Out)
15 end
16 end.
                                              C \vert \qquad \text{counter}(3)M | main
                                           F1 filter(div_by(2)..
                                                S | sieve(F1,M)
                                                       poke
```
2

```
_1 filter(Test, In) \rightarrow2 receive {poke, From} \rightarrow3 filter(Test, In, From)
4 end.
5
6 filter(Test, In, Out) \rightarrow\mathcal{I} In!{poke, self()},
8 receive \{ans.Y\} \rightarrow9 case Test(Y) of
10 false \rightarrow11 Out! {ans, Y},
12 filter(Test, In);
13 true \rightarrow14 filter(Test, In, Out)
15 end
16 end.
```
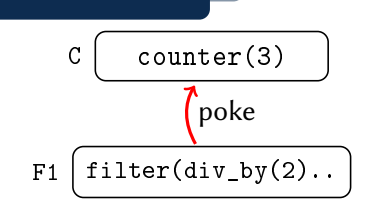

$$
S\left(\text{size}(F1,M)\right)
$$

$$
M\left(\overline{\text{main}}\right)2
$$

```
_1 filter(Test, In) \rightarrow2 receive {poke, From} \rightarrow3 filter(Test, In, From)
4 end.
5
6 filter(Test, In, Out) \rightarrow\mathcal{I} In!{poke, self()},
8 receive \{ans, Y\} \rightarrow9 case Test(Y) of
10 false \rightarrow11 Out! {ans, Y},
12 filter(Test, In);
13 true \rightarrow14 filter(Test, In, Out)
15 end
16 end.
```
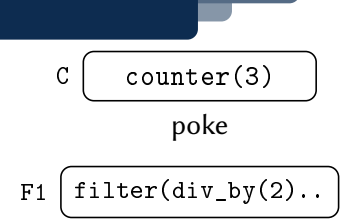

$$
S\left(\text{size}(F1,M)\right)
$$

$$
M\left(\overline{\text{main}}\right)2
$$

```
_1 filter(Test, In) \rightarrow2 receive {poke, From} \rightarrow3 filter(Test, In, From)
4 end.
5
6 filter(Test, In, Out) \rightarrow\mathcal{I} In!{poke, self()},
8 receive \{ans, Y\} \rightarrow9 case Test(Y) of
10 false \rightarrow11 Out! {ans, Y},
12 filter(Test, In);
13 true \rightarrow14 filter(Test, In, Out)
15 end
16 end.
```
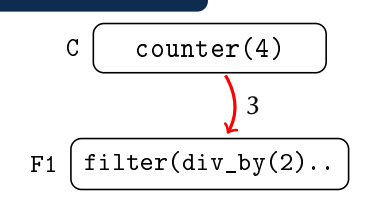

$$
S\left(\text{size}(F1,N)\right)
$$

$$
M \left( \underline{main} \right) 2
$$

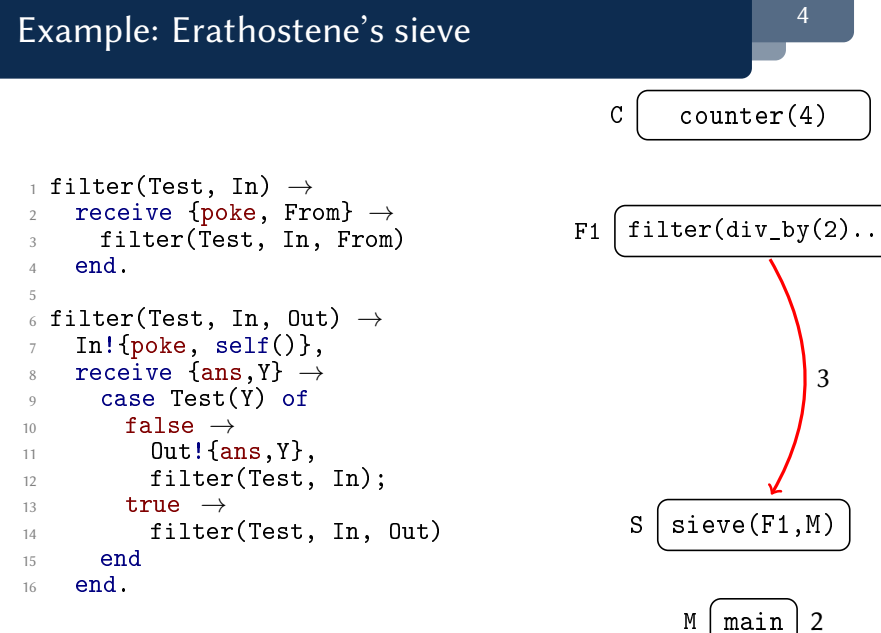

M | main

```
Example: Erathostene's sieve 4
_1 filter(Test, In) \rightarrow2 receive {poke, From} \rightarrow3 filter(Test, In, From)
4 end.
5
6 filter(Test, In, Out) \rightarrow\mathcal{I} In!{poke, self()},
8 receive \{ans, Y\} \rightarrow9 case Test(Y) of
10 false \rightarrow11 Out! {ans, Y},
12 filter(Test, In);
13 true \rightarrow14 filter(Test, In, Out)
15 end
16 end.
                                            C \mid \text{counter}(4)
```

$$
F1 \mid fitter(div_by(2)..
$$

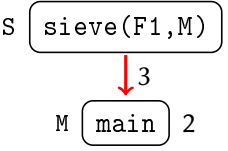

```
Example: Erathostene's sieve 44 AM 2008 44
_1 filter(Test, In) \rightarrow2 receive {poke, From} \rightarrow3 filter(Test, In, From)
4 end.
5
6 filter(Test, In, Out) \rightarrow\mathcal{I} In!{poke, self()},
8 receive \{ans, Y\} \rightarrow9 case Test(Y) of
10 false \rightarrow11 Out! {ans, Y},
12 filter(Test, In);
13 true \rightarrow14 filter(Test, In, Out)
15 end
16 end.
                                              C \vert \qquad \text{counter}(4)F1 filter(div_by(2)..
                                                S | sieve(F1,M)
```
 $M \mid \text{main}$ 

2 3

```
Example: Erathostene's sieve 4
_1 filter(Test, In) \rightarrow2 receive {poke, From} \rightarrow3 filter(Test, In, From)
4 end.
5
6 filter(Test, In, Out) \rightarrow\mathcal{I} In!{poke, self()},
8 receive \{ans, Y\} \rightarrow9 case Test(Y) of
10 false \rightarrow11 Out! {ans, Y},
12 filter(Test, In);
13 true \rightarrow14 filter(Test, In, Out)
15 end
16 end.
                                             C \vert \qquad \text{counter}(4)
```
 $F1$  filter(div\_by(2)..

$$
F2 \int f\text{iller}(\text{div_by}(3)\ldots
$$

$$
S\left(\text{size}(F2,N)\right)
$$

$$
M \left( \overline{main} \right) 2 \quad 3
$$
```
Example: Erathostene's sieve 44 AM 2008 44
_1 filter(Test, In) \rightarrow2 receive {poke, From} \rightarrow3 filter(Test, In, From)
4 end.
5
6 filter(Test, In, Out) \rightarrow\mathcal{I} In!{poke, self()},
8 receive \{ans, Y\} \rightarrow9 case Test(Y) of
10 false \rightarrow11 Out! {ans, Y},
12 filter(Test, In);
13 true \rightarrow14 filter(Test, In, Out)
15 end
16 end.
                                              C \vert \qquad \text{counter}(4)F1 filter(div_by(2)..
                                           F2 filter(div_by(3)..
                                                S | sieve(F2,M)
                                                       poke
```
M | main

2 3

#### Example: Erathostene's sieve <sup>4</sup>  $_1$  filter(Test, In)  $\rightarrow$ 2 receive {poke, From}  $\rightarrow$ <sup>3</sup> filter(Test, In, From)  $4$  end. 5 6 filter(Test, In, Out)  $\rightarrow$  $\mathcal{I}$  In!{poke, self()}, 8 receive  $\{ans, Y\} \rightarrow$ <sup>9</sup> case Test(Y) of 10 false  $\rightarrow$  $11$  Out! {ans, Y}, 12 filter(Test, In); 13  $true \rightarrow$ <sup>14</sup> filter(Test, In, Out)  $15$  end <sup>16</sup> end.  $C \vert \qquad \text{counter}(4)$

$$
\begin{array}{c}\n\text{F1}\left(\underline{\text{filter}}(\text{div\_by}(2)\text{...})\right. \\
\text{poke} \\
\text{F2}\left(\underline{\text{filter}}(\text{div\_by}(3)\text{...})\right.\n\end{array}
$$

$$
S\left(\text{size}(F2,M)\right)
$$

$$
M \left( \overline{main} \right) 2 \quad 3
$$

```
_1 filter(Test, In) \rightarrow2 receive {poke, From} \rightarrow3 filter(Test, In, From)
4 end.
5
6 filter(Test, In, Out) \rightarrow\mathcal{I} In!{poke, self()},
8 receive \{ans, Y\} \rightarrow9 case Test(Y) of
10 false \rightarrow11 Out! {ans, Y},
12 filter(Test, In);
13 true \rightarrow14 filter(Test, In, Out)
15 end
16 end.
```
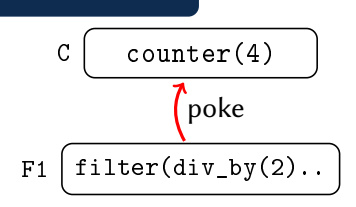

$$
F2 \int \text{filter}(\text{div\_by}(3) \ldots
$$

$$
S\left(\text{size}(F2,N)\right)
$$

$$
M \left( \overline{main} \right) 2 3
$$

```
_1 filter(Test, In) \rightarrow2 receive {poke, From} \rightarrow3 filter(Test, In, From)
4 end.
5
6 filter(Test, In, Out) \rightarrow\mathcal{I} In!{poke, self()},
8 receive \{ans, Y\} \rightarrow9 case Test(Y) of
10 false \rightarrow11 Out! {ans, Y},
12 filter(Test, In);
13 true \rightarrow14 filter(Test, In, Out)
15 end
16 end.
```
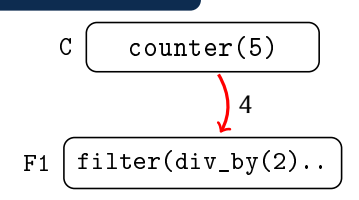

$$
F2 \int \text{filter}(\text{div\_by}(3) \ldots
$$

$$
S\left(\text{size}(F2,N)\right)
$$

$$
M \left( \overline{main} \right) 2 3
$$

```
_1 filter(Test, In) \rightarrow2 receive {poke, From} \rightarrow3 filter(Test, In, From)
4 end.
5
6 filter(Test, In, Out) \rightarrow\mathcal{I} In!{poke, self()},
8 receive \{ans, Y\} \rightarrow9 case Test(Y) of
10 false \rightarrow11 Out! {ans, Y},
12 filter(Test, In);
13 true \rightarrow14 filter(Test, In, Out)
15 end
16 end.
```
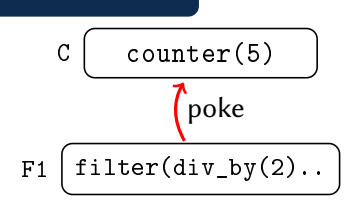

$$
F2 \int \text{filter}(\text{div\_by}(3) \ldots
$$

$$
S\left(\text{size}(F2,N)\right)
$$

$$
M \left( \overline{main} \right) 2 3
$$

```
_1 filter(Test, In) \rightarrow2 receive {poke, From} \rightarrow3 filter(Test, In, From)
4 end.
5
6 filter(Test, In, Out) \rightarrow\mathcal{I} In!{poke, self()},
8 receive \{ans, Y\} \rightarrow9 case Test(Y) of
10 false \rightarrow11 Out! {ans, Y},
12 filter(Test, In);
13 true \rightarrow14 filter(Test, In, Out)
15 end
16 end.
```
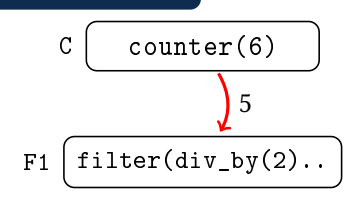

$$
F2 \int \text{filter}(\text{div\_by}(3) \ldots
$$

$$
S\left(\text{size}(F2,N)\right)
$$

$$
M \left( \overline{main} \right) 2 3
$$

#### Example: Erathostene's sieve 44 AM 2008 44  $_1$  filter(Test, In)  $\rightarrow$ 2 receive {poke, From}  $\rightarrow$ <sup>3</sup> filter(Test, In, From)  $4$  end. 5 6 filter(Test, In, Out)  $\rightarrow$  $\mathcal{I}$  In!{poke, self()}, 8 receive  $\{ans, Y\} \rightarrow$ <sup>9</sup> case Test(Y) of 10 false  $\rightarrow$  $11$  Out! {ans, Y}, 12 filter(Test, In); 13  $true \rightarrow$ <sup>14</sup> filter(Test, In, Out)  $15$  end <sup>16</sup> end.  $C \vert \qquad \text{counter}(6)$

$$
\begin{array}{c}\n \text{F1}\n \overbrace{\text{filter}(\text{div\_by}(2)\dots)}^{5} \\
 \text{F2}\n \overbrace{\text{filter}(\text{div\_by}(3)\dots)}^{5}\n \end{array}
$$

$$
S\left(\text{size}(F2,N)\right)
$$

 $M<sub>m</sub>$ 

$$
\overline{\text{main}} \hspace{.05cm} 2 \hspace{.1cm} 3
$$

```
Example: Erathostene's sieve 44 AM 2008 44
_1 filter(Test, In) \rightarrow2 receive {poke, From} \rightarrow3 filter(Test, In, From)
4 end.
5
6 filter(Test, In, Out) \rightarrow\mathcal{I} In!{poke, self()},
8 receive \{ans, Y\} \rightarrow9 case Test(Y) of
10 false \rightarrow11 Out! {ans, Y},
12 filter(Test, In);
13 true \rightarrow14 filter(Test, In, Out)
15 end
16 end.
                                              C \vert \qquad \text{counter}(6)F1 filter(div_by(2)..
                                           F2 filter(div_by(3)..
                                                S | sieve(F2,M)
```
M | main 2 3

5

```
Example: Erathostene's sieve 44 AM 2008 44
_1 filter(Test, In) \rightarrow2 receive {poke, From} \rightarrow3 filter(Test, In, From)
4 end.
5
6 filter(Test, In, Out) \rightarrow\mathcal{I} In!{poke, self()},
8 receive \{ans, Y\} \rightarrow9 case Test(Y) of
10 false \rightarrow11 Out! {ans, Y},
12 filter(Test, In);
13 true \rightarrow14 filter(Test, In, Out)
15 end
16 end.
                                             C \mid \text{counter}(6)
```
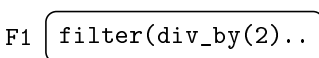

$$
F2 \int \text{filter}(\text{div\_by}(3) \ldots
$$

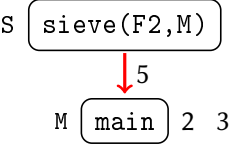

```
Example: Erathostene's sieve 44 AM 2008 44
_1 filter(Test, In) \rightarrow2 receive {poke, From} \rightarrow3 filter(Test, In, From)
4 end.
5
6 filter(Test, In, Out) \rightarrow\mathcal{I} In!{poke, self()},
8 receive \{ans.Y\} \rightarrow9 case Test(Y) of
10 false \rightarrow11 Out! {ans, Y},
12 filter(Test, In);
13 true \rightarrow14 filter(Test, In, Out)
15 end
16 end.
                                              C \mid \text{counter}(6)M \mid \text{main}F1 filter(div_by(2)..
                                           F2 filter(div_by(3)..
                                               S | sieve(F3,M)
                                                             2 3 5
                                           F3 filter(div_by(5)..
```
# Erlang  $\qquad \qquad \qquad \qquad \frac{5}{2}$

Erlang:

- Pure functional sequential fragment
- Call-by-value
- Dynamically typed  $\Box$
- Higher Order  $\Box$
- $\blacksquare$ Process creation: spawn / self
- Message passing: receive / send P ! Msg
- Send is asynchronous, receive is blocking

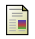

Jim Larson.

Erlang for concurrent programming. Communications of the ACM, 2009.

■ Dialyzer (Lindahl&Sagonas) based on control-flow-analysis, success types and detection of wrong use of built-ins

- Dialyzer (Lindahl&Sagonas) based on control-flow-analysis, success types and detection of wrong use of built-ins
- QuickCheck (Arts et al.) / PropEr (Sagonas' group) property-based testing

- Dialyzer (Lindahl&Sagonas) based on control-flow-analysis, success types and detection of wrong use of built-ins
- QuickCheck (Arts et al.) / PropEr (Sagonas' group) property-based testing

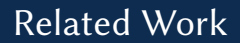

■ McErlang (Fredlund&Svensson) instrumented custom runtime which exhaustively explores (on-the-fly) all the execution paths. Parametrised by user-provided abstractions

■ McErlang (Fredlund&Svensson) instrumented custom runtime which exhaustively explores (on-the-fly) all the execution paths. Parametrised by user-provided abstractions Termination and soundness depend entirely on user params

- McErlang (Fredlund&Svensson) instrumented custom runtime which exhaustively explores (on-the-fly) all the execution paths. Parametrised by user-provided abstractions Termination and soundness depend entirely on user params
- Abstract Model Checking (Huch) reduction of the operational semantics to a sound *finite* transition system via user-provided data-abstractions

- McErlang (Fredlund&Svensson) instrumented custom runtime which exhaustively explores (on-the-fly) all the execution paths. Parametrised by user-provided abstractions Termination and soundness depend entirely on user params
- Abstract Model Checking (Huch)

reduction of the operational semantics to a sound finite transition system via user-provided data-abstractions Applies to a very restricted fragment of Erlang

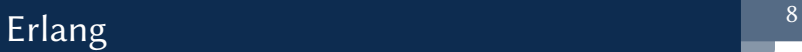

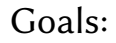

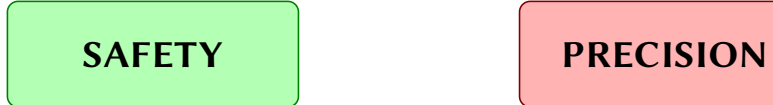

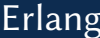

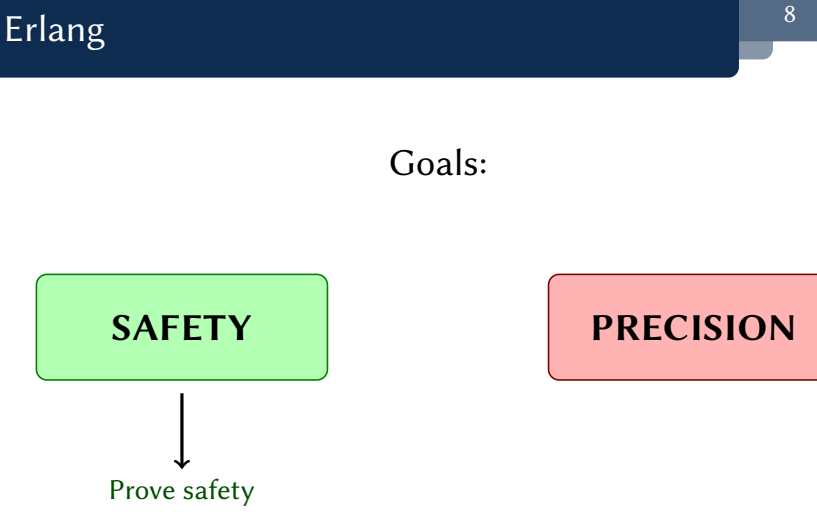

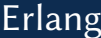

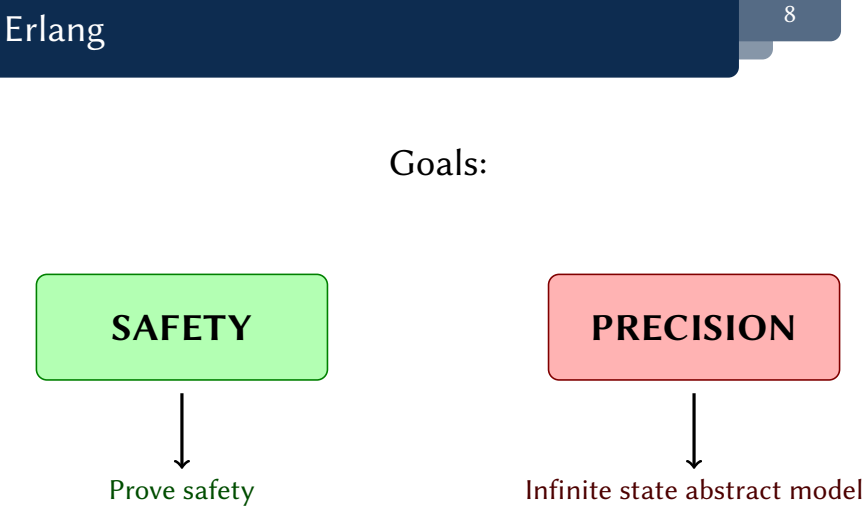

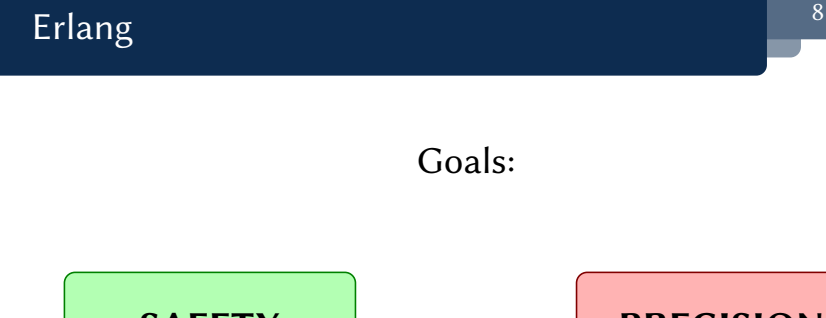

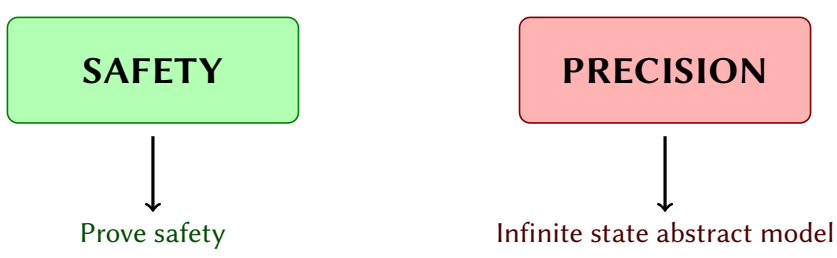

Must abstract to be automatic!

Sources of infinity in the state space:

- recursive function definitions  $\blacksquare$
- higher order
- infinite domains of values  $\blacksquare$
- message space is infinite  $\Box$
- unbounded dynamic processes creation  $\Box$
- mailboxes have unbounded capacity  $\blacksquare$

Sources of infinity in the state space:

- $\bullet$  recursive function definitions  $\bullet$  CFA-like abs
- 
- infinite domains of values CFA-like abs  $\blacksquare$
- message space is infinite
- unbounded dynamic processes creation  $\Box$
- mailboxes have unbounded capacity  $\blacksquare$

higher order and the contract of the CFA-like absent of the contract of the contract of the contract of the contract of the contract of the contract of the contract of the contract of the contract of the contract of the co

Sources of infinity in the state space:

- $\blacksquare$  recursive function definitions  $\blacksquare$  CFA-like abs
- 
- infinite domains of values CFA-like abs
- message space is infinite The CFA-like abs
- unbounded dynamic processes creation CFA-like abs
- mailboxes have unbounded capacity **CFA-like abs**

Using methodology from

S. Van Horn & Might. Abstracting Abstract Machines. ICFP, 2010.

higher order **CFA-like abs** 

Sources of infinity in the state space:

- $\bullet$  recursive function definitions  $\bullet$  CFA-like abs
- 
- infinite domains of values CFA-like abs  $\Box$
- message space is infinite vectors of the set of the set of the set of the set of the set of the set of the set o
- unbounded dynamic processes creation counter abs  $\Box$
- mailboxes have unbounded capacity **counter abs**  $\blacksquare$

higher order and the contract of the CFA-like absent of the contract of the contract of the contract of the contract of the contract of the contract of the contract of the contract of the contract of the contract of the co

# Actor Communicating Systems 10

We define an abstract model:

- $\blacksquare$  finite set of control states q
- $\blacksquare$  finite set of *messages*  $m$
- finite set of *pid-classes*  $\iota$  $\Box$
- finite set of rules:

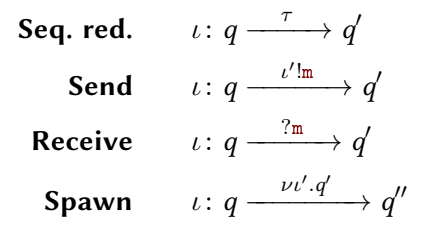

# Actor Communicating Systems 10

We define an abstract model:

- $\blacksquare$  finite set of control states q
- finite set of *messages*  $m$  $\blacksquare$
- finite set of  $pid$ -classes  $\iota$
- finite set of rules:

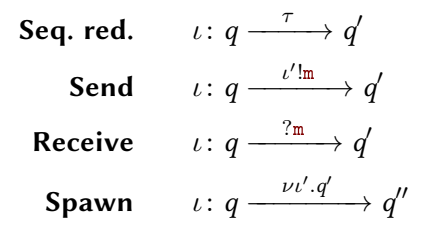

They are equivalent to Vector Addition Systems (VAS)

# Erlang and ACS mailboxes 11 and 11

#### Erlang  $\mathsf{Q} \rightarrow$ receive  $a \rightarrow A;$  $b \rightarrow B;$  $c \rightarrow c$ end.  $\mathbb{Q} \langle z, \underline{b}, a, a \rangle$

$$
\Bigg\downarrow
$$
  
B  $\langle z, a, a \rangle$ 

## Erlang and ACS mailboxes  $11$

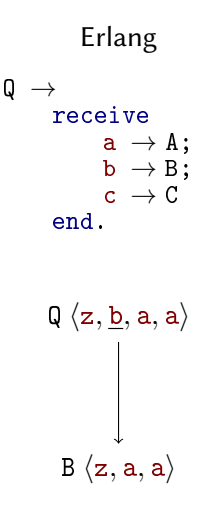

Finite State control + FIFFO queue is Turing Powerful

# Erlang and ACS mailboxes 11 and 11

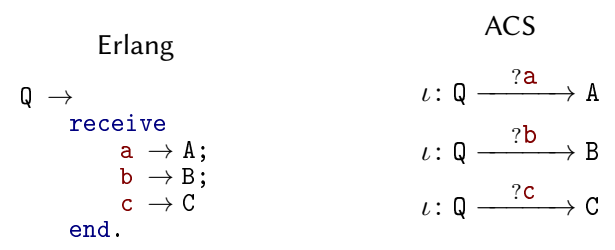

$$
\mathsf{Q} \langle \mathsf{z}, \underline{\mathsf{b}}, \mathsf{a}, \mathsf{a} \rangle
$$
 
$$
\Bigg| \Bigg\}
$$
 
$$
\mathsf{B} \langle \mathsf{z}, \mathsf{a}, \mathsf{a} \rangle
$$

## Erlang and ACS mailboxes  $11$

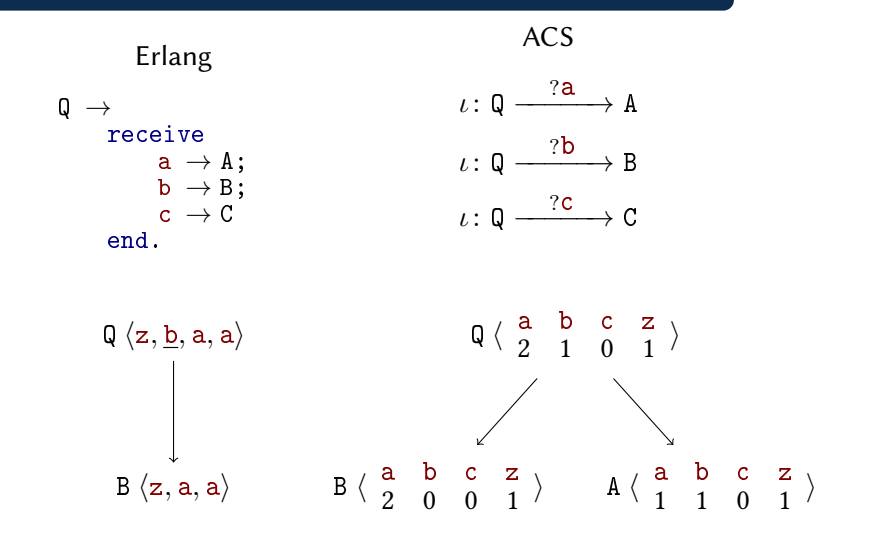

## Erlang and ACS mailboxes  $11$

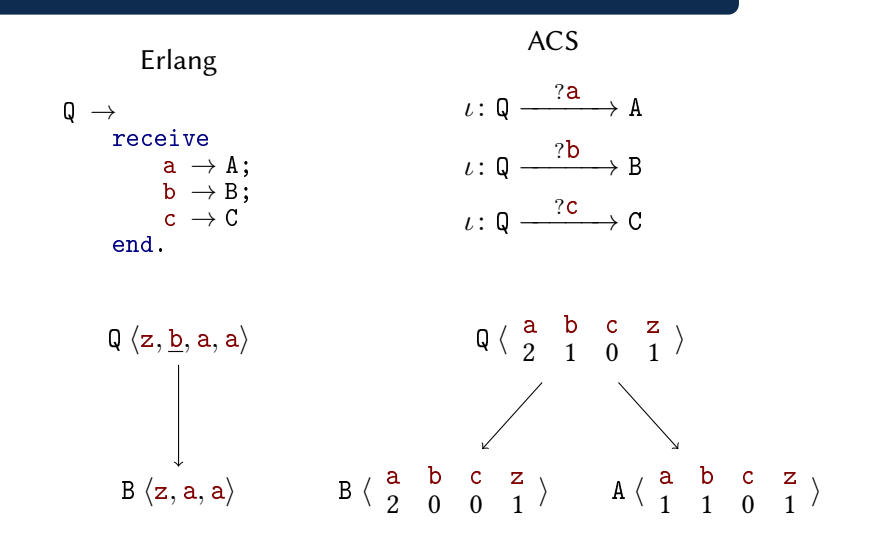

ACS mailboxes over-approximate Erlang ones

Underlying VAS 12

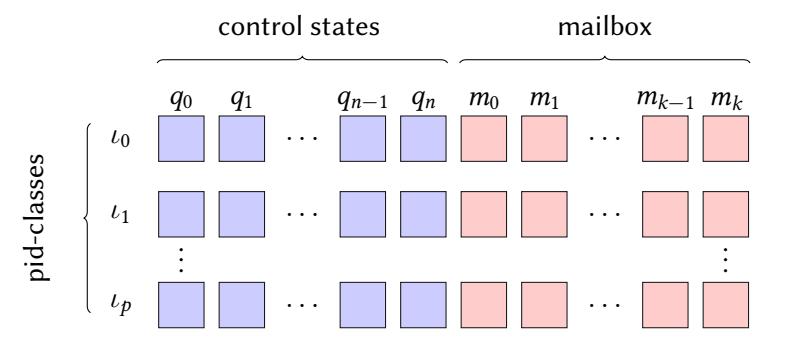
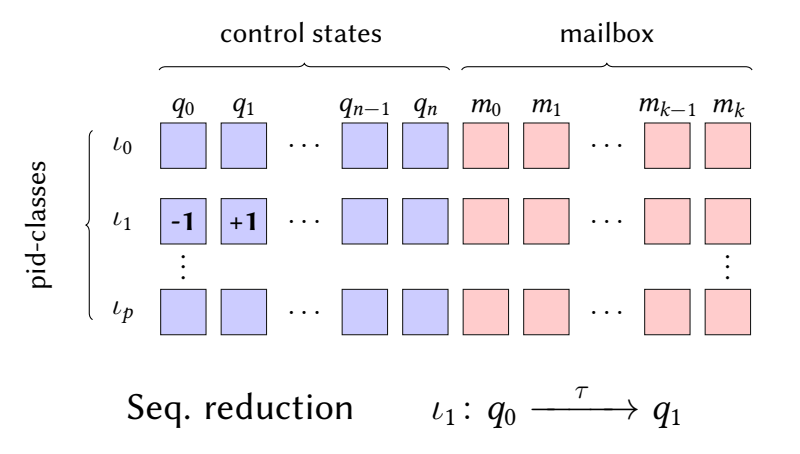

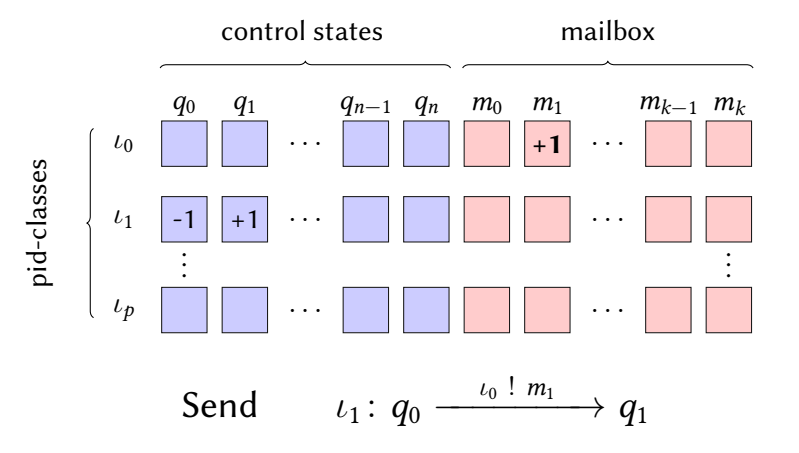

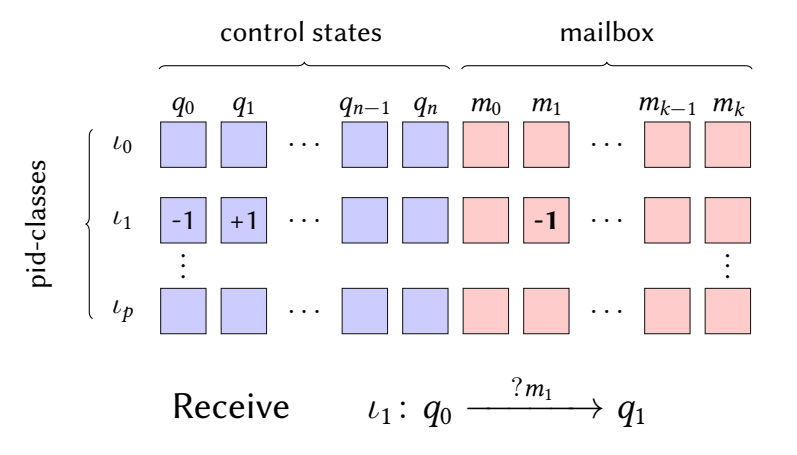

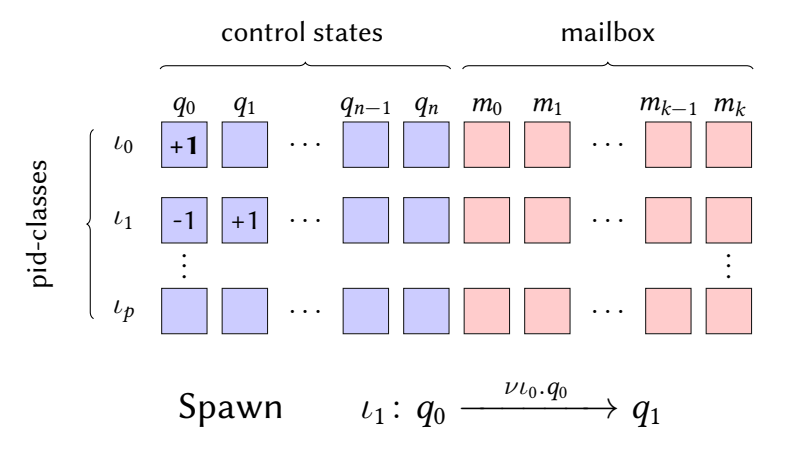

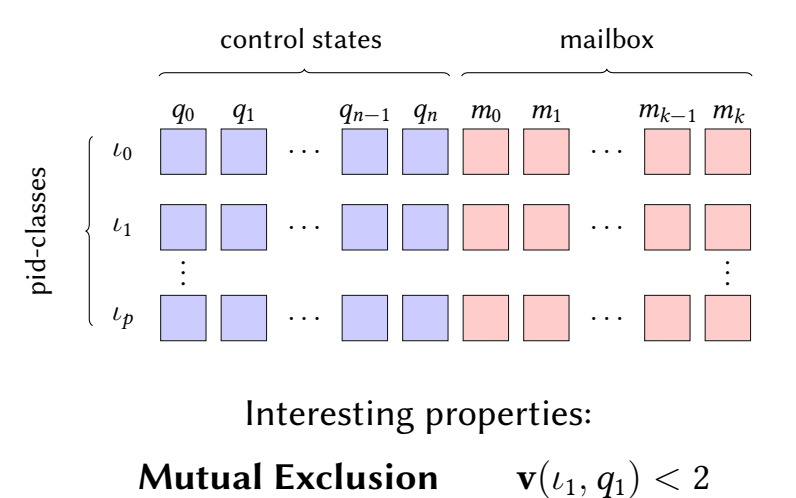

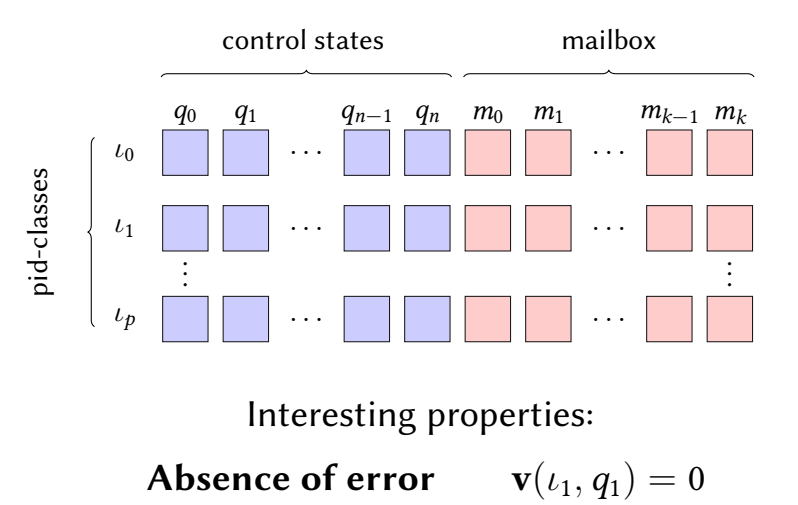

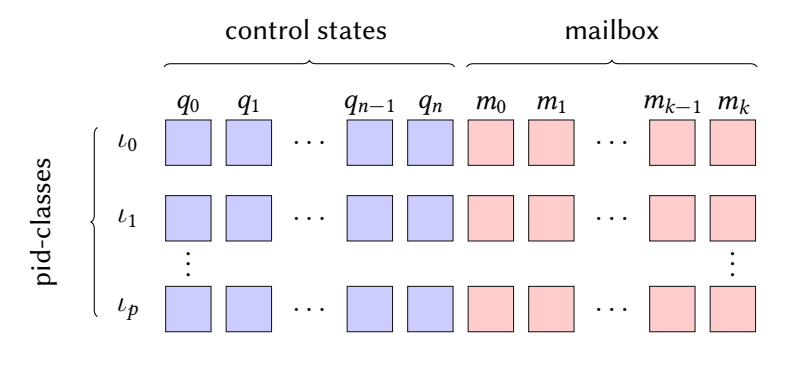

Interesting properties:

Bound on mailbox

$$
\sum_{0\leq i\leq k}\mathbf{v}(\iota_1,m_i)\leq B
$$

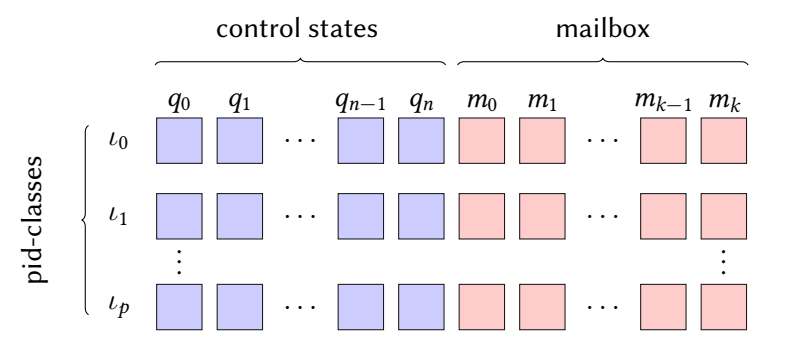

Interesting properties:

Coverability queries (Expspace-complete)

Our method:

- 1 (Core) Erlang code as source
- $\Delta$  A k-CFA-like analysis abstracts the control-flow
- 3 The analysis produces an ACS which soundly approximates the program
- 4 Model-check the ACS with VAS coverability engine (BFC)

The analysis is parametric and can be tuned for accuracy.

What's in the paper:

- A fully formal description of the parametric analysis
- Formal definition of ACS generation, with polynomial bounds  $\blacksquare$ on size of the model
- Formal proofs of soundness and termination  $\Box$
- A tool with some benchmarks (available as virtual machine and  $\Box$ web-interface)

Soter

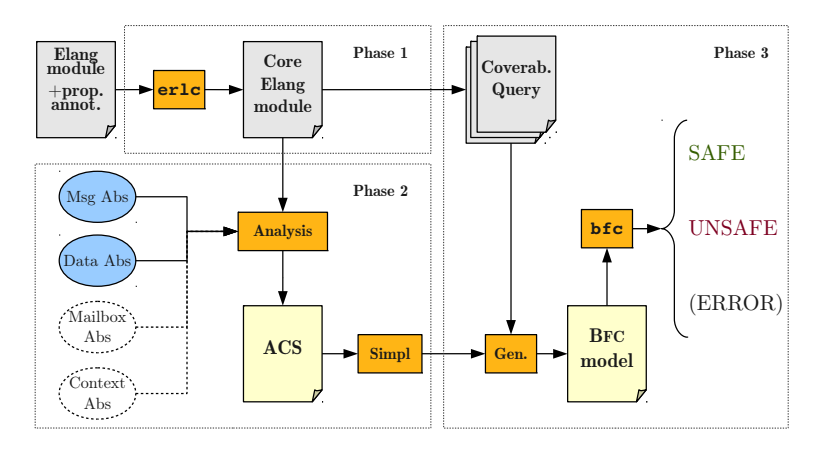

http://mjolnir.cs.ox.ac.uk/soter/

15

## Planned work includes

- support for full Erlang
- **n** improve precision wrt:
	- process identities
	- stack behaviour
- $\blacksquare$  find ways to handle open systems

## THANKS!

http://mjolnir.cs.ox.ac.uk/soter/